# *Visual Studio 2013 Clean Solution*

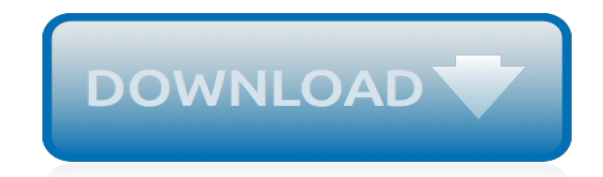

*Thank you very much for reading visual studio 2013 clean solution. As you may know, people have search numerous times for their favorite novels like this visual studio 2013 clean solution, but end up in infectious downloads.*

*Rather than enjoying a good book with a cup of tea in the afternoon, instead they cope with some infectious bugs inside their computer.*

*visual studio 2013 clean solution is available in our digital library an online access to it is set as public so you can get it instantly.*

*Our books collection saves in multiple countries, allowing you to get the most less latency time to download any of our books like this one.*

*Kindly say, the visual studio 2013 clean solution is universally compatible with any devices to read.*

## **Visual Studio 2013 Clean Solution**

I recently upgraded a project from Visual Studio 2010 / .NET4.0 to Visual Studio 2013 (update 4) / .NET 4.5. Code that was working for weeks, didn't work anymore (exceptions in Caliburn.Micro). Summary: I reinstalled all my Nuget packages, verified the public key tokens of the libraries via the Strong Name Tool (SN.exe -T my.dll), did "Clean…

#### **Visual Studio 2013 – Clean Solution | Teusje**

Rebuild Solution - Rebuild solution will build your entire application with building all the projects are available in your solution with cleaning them. Before building it clears all the binary files from bin and obj folder. Clean Solution - Clean solution is just clears all the binary files from bin and obj folder.

#### **Difference between Build Solution, Rebuild Solution, and ...**

Visual Studio : How to rename a solution I always thought of what is the difference in Build, Rebuild and Clean Solution and which one is appropriate to use at which time? So I tried to find the reason and here is my findings. Clean solution will remove the build intermediate files from the previous build.

## **Visual Studio : Build Solution, Rebuild Solution and Clean ...**

Cleans up the solution for the next time you open it. Closes open documents and collapses folders automatically when a solution is being closed. See the change log for changes and road map. Features. When Visual Studio closes or the current solution is being manually closed, this extension will perform clean up. Closes all open documents

## **Clean Solution - Visual Studio Marketplace**

visual studio 2013 clean solution 61AAE3ADAED4465852E7439A131A9923 Visual Studio 2013 Clean Solution Stefan Johansson Post author 2015-05-15, Friday at 17:12.

#### **Visual Studio 2013 Clean Solution - mail.erichogue.ca**

This isn't magic in Visual Studio nor is it best practice to follow but it's worth knowing that what actually Clean, Build & Rebuild in Visual Studio main functionality is. Creating a Solution in Visual Studio with Different Projects. Created a blank solution "CleanBuildSolution" in Visual Studio 2012.

#### **Understanding Clean, Build and Rebuild in Visual Studio ...**

Sometime the Visual Studio's clean project command does not return as expected and maximum time people used to manually delete the bin, obj, Client Bin, Generated Code directories to clean all the traces of previous build. Here I will share a small batch code which will help you to clean up those directories by just a single click. Tune it up if you want to add few more directories in the list.

#### **How to batch clean up the Visual Studio solution folder ...**

Visual studio Build VS Rebuild Vs Clean (c# interview questions with answers ) ... we will try to under Build Vs Rebuild Vs Clean solution menu. ... debug c# program using visual studio 2010 ...

#### **Visual studio Build VS Rebuild Vs Clean (c# interview questions with answers )**

Suddenly after i clicked clean solution i am no longer able either to save, build or do anything to the solution. ... Visual Studio 2013 Can't save, build, or rebuild solution. ... and return to your bugged visual studio (1st instance) and it should work be able to save/build/rebuild now.

#### **Visual Studio 2013 Can't save, build, or rebuild solution ...**

Clean Only ProjectName. Link Only ProjectName. These commands apply only to the Visual C++ project that you chose, without building, rebuilding, cleaning, or linking any project dependencies or solution files. Depending on your version of Visual Studio, the Project Only submenu might contain more commands. To compile multiple C++ project items

#### **Building and Cleaning Projects and Solutions - Visual Studio**

Creating a Clean Visual Studio Solution from a SharePoint 2013 Site Template Posted on October 21, 2013 by Contributor Quite often for SPDevs it can be useful to reverse-engineer a SharePoint site into code if you need to build a site definition for sites that don't exist yet.

## **Creating a Clean Visual Studio Solution from a SharePoint ...**

Developer Community for Visual Studio Product family. Microsoft. Visual Studio. Visual Studio. Visual Studio Home ; ... Clean solution stuck on one project. windows 10.0 Visual Studio 2017 version 15.2. ... 0 Solution Not able to add connected service 1 Solution ...

## **Clean solution stuck on one project - Developer Community**

Build solution vs. Rebuild solution vs. Clean solution Menu. Shivprasad koirala, ... I am not aware of a single day in my life when I have not clicked on the Build, Rebuild, or Clean menu of Visual Studio. Even though I use it on a daily basis or sometimes even on a minute to minute basis when my keyboard is high on coding, I am still not clear ...

## **Build solution vs. Rebuild solution vs. Clean solution ...**

Visual Studio for Mac.NET. C++. Azure DevOps. Azure DevOps Server (TFS) 0. Clean solution does not clean all files. windows 10.0 visual studio 2017 rc. Reupen Shah reported Dec 18, 2016 at 01:08 PM ... Solutions · Add your solution. Follow. 13 People are following this

## **Clean solution does not clean all files - Developer Community**

If I run Visual Studio in safe mode, solutions open without hanging. Have reset all settings for Visual Studio, no luck. I have re-installed Visual Studio 2013 RC clean with no extra packages, but the problem persists. Solutions all open in previous versions of Visual Studio. This is a big time blocking issue.

#### **VS 2013 RC Hangs when Opening Any Solution**

Visual Studio clean/build/rebuild solution not working [closed] ... I right click on the node I want to clean/rebuild in Solution Explorer and click on the action I want, but nothing happens. Any ideas why? I even reinstalled Visual Studio, but the result is the same. visual-studio-2010. share ...

#### **Visual Studio clean/build/rebuild solution not working ...**

How to: Clean a build. 11/04/2016; 2 minutes to read; Contributors. all; In this article. When you clean a build, all intermediate and output files are deleted, leaving only the project and component files. From the project and component files, new instances of the intermediate and output files can then be built.

#### **How to: Clean a Build - Visual Studio | Microsoft Docs**

Visual Studio dev tools & services make app development easy for any platform & language. Try our Mac & Windows code editor, IDE, or Azure DevOps for free.

# **Visual Studio IDE, Code Editor, Azure DevOps, & App Center ...**

The Visual Studio 2013 VC++ Update 3.5 Redistributable Packages install run-time components that are required to run C++ applications that are built by using Visual Studio 2013. ARM x64 x86

# **Download Older Visual Studio Software | Visual Studio ...**

[11 plus exam september 2013 papers](http://jira.paetep.com/11_plus_exam_september_2013_papers.pdf), [Structural Analysis 8th Edition,](http://jira.paetep.com/structural_analysis_8th_edition.pdf) [Manual Do Vigia,](http://jira.paetep.com/manual_do_vigia.pdf) [Gmc Typhoon Engine](http://jira.paetep.com/gmc_typhoon_engine_diagram.pdf) [Diagram](http://jira.paetep.com/gmc_typhoon_engine_diagram.pdf), [Topology Munkres Solution Manual Serial,](http://jira.paetep.com/topology_munkres_solution_manual_serial.pdf) [2 Din Installation Manual For Kia Ceed,](http://jira.paetep.com/2_din_installation_manual_for_kia_ceed.pdf) [How The Stock](http://jira.paetep.com/how_the_stock_market_works_audiobook_ramon_p_degennaro.pdf) [Market Works Audiobook Ramon P Degennaro,](http://jira.paetep.com/how_the_stock_market_works_audiobook_ramon_p_degennaro.pdf) [Thin Wire A Mothers Journey Through Her Daughters Heroin](http://jira.paetep.com/thin_wire_a_mothers_journey_through_her_daughters_heroin_addiction_christine_lewry.pdf) [Addiction Christine Lewry](http://jira.paetep.com/thin_wire_a_mothers_journey_through_her_daughters_heroin_addiction_christine_lewry.pdf), [Bobcat Skid Steer Owners Manual,](http://jira.paetep.com/bobcat_skid_steer_owners_manual.pdf) [Physics Objective And Theory Answer For Weac](http://jira.paetep.com/physics_objective_and_theory_answer_for_weac_2014.pdf) [2014,](http://jira.paetep.com/physics_objective_and_theory_answer_for_weac_2014.pdf) [Physics Momentum Worksheet With Answers,](http://jira.paetep.com/physics_momentum_worksheet_with_answers.pdf) [touching spirit bear anticipation guide,](http://jira.paetep.com/touching_spirit_bear_anticipation_guide.pdf) [Planting Dandelions](http://jira.paetep.com/planting_dandelions_field_notes_from_a_semi_domesticated_life_kyran_pittman.pdf) [Field Notes From A Semi Domesticated Life Kyran Pittman](http://jira.paetep.com/planting_dandelions_field_notes_from_a_semi_domesticated_life_kyran_pittman.pdf), [wayne weiten 8th edition ebook,](http://jira.paetep.com/wayne_weiten_8th_edition_ebook.pdf) [Mathematical](http://jira.paetep.com/mathematical_analysis_for_business_and_economics.pdf) [Analysis For Business And Economics,](http://jira.paetep.com/mathematical_analysis_for_business_and_economics.pdf) [Structural Analysis Hibbeler 8th Edition Solution Manual Pdf Free](http://jira.paetep.com/structural_analysis_hibbeler_8th_edition_solution_manual_pdf_free_download.pdf) [Download,](http://jira.paetep.com/structural_analysis_hibbeler_8th_edition_solution_manual_pdf_free_download.pdf) [Apex Answers English Ii Semester 2,](http://jira.paetep.com/apex_answers_english_ii_semester_2.pdf) [Dometic Rm2652 Owners Manual](http://jira.paetep.com/dometic_rm2652_owners_manual.pdf), [Krugman Section 6 Problem](http://jira.paetep.com/krugman_section_6_problem_solutions.pdf) [Solutions](http://jira.paetep.com/krugman_section_6_problem_solutions.pdf), [Toshiba Copiers Manuals](http://jira.paetep.com/toshiba_copiers_manuals.pdf), [D H Lawrence And Italy Twilight In Sea Sardinia Etruscan Places Dh](http://jira.paetep.com/d_h_lawrence_and_italy_twilight_in_sea_sardinia_etruscan_places_dh.pdf), [Fnma](http://jira.paetep.com/fnma_self_employed_analysis_worksheet.pdf) [Self Employed Analysis Worksheet](http://jira.paetep.com/fnma_self_employed_analysis_worksheet.pdf), [june 2010 aqa psychology past paper](http://jira.paetep.com/june_2010_aqa_psychology_past_paper.pdf), [Crown Victoria Owners Manual,](http://jira.paetep.com/crown_victoria_owners_manual.pdf) [People Smart Developing Your Interpersonal Intelligence Melvin L Silberman,](http://jira.paetep.com/people_smart_developing_your_interpersonal_intelligence_melvin_l_silberman.pdf) [Invaders From The Infinite John W](http://jira.paetep.com/invaders_from_the_infinite_john_w_campbell_jr.pdf) [Campbell Jr,](http://jira.paetep.com/invaders_from_the_infinite_john_w_campbell_jr.pdf) [tomtom rider 2nd edition user guide,](http://jira.paetep.com/tomtom_rider_2nd_edition_user_guide.pdf) [proofreading guide skillsbook answers,](http://jira.paetep.com/proofreading_guide_skillsbook_answers.pdf) [Waec May June 2014](http://jira.paetep.com/waec_may_june_2014_physics_question_and_answer.pdf) [Physics Question And Answer](http://jira.paetep.com/waec_may_june_2014_physics_question_and_answer.pdf), [accounting 4th edition kimmel test bank,](http://jira.paetep.com/accounting_4th_edition_kimmel_test_bank.pdf) [Snapper Snowblower Parts Manual](http://jira.paetep.com/snapper_snowblower_parts_manual.pdf)